www.example.com

File Edit View

## Lorem Ipsum Dolor sit Amet

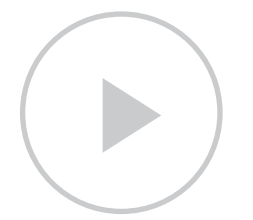

### **TEMPUS SEMPER VITAE**

Aliquam hendrerit ornare ut, pellentesque eu tortor. Sed dapibus sollicitudin cursus. Curabitur sollicitudin nisl vel metus blandit aliquet. Quisque est diam, eleifend et cursus ut, molestie eu

## al*i*quam

*etiam mattis auctor tempus nulla* 

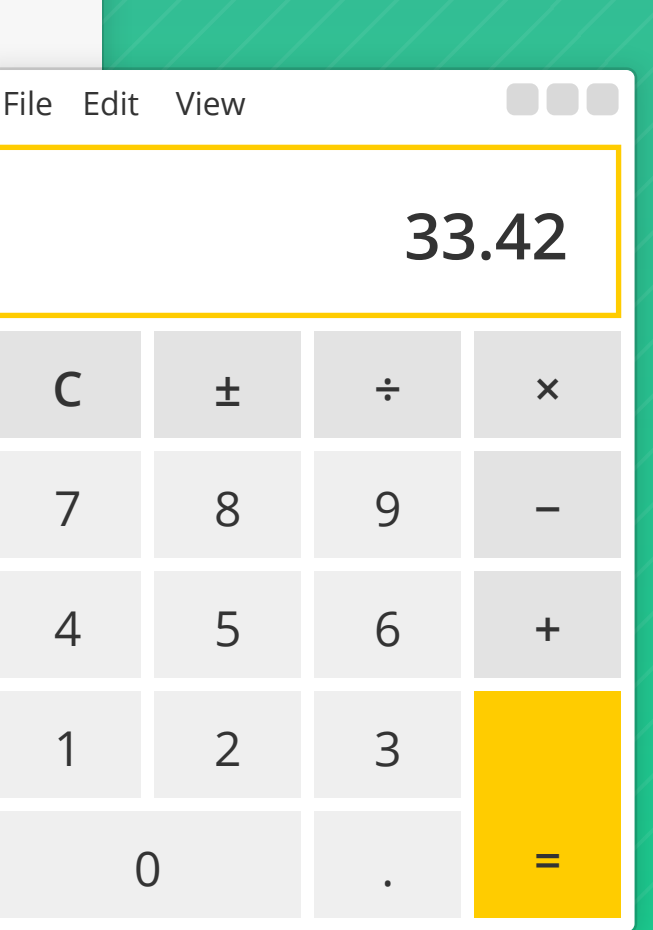

000

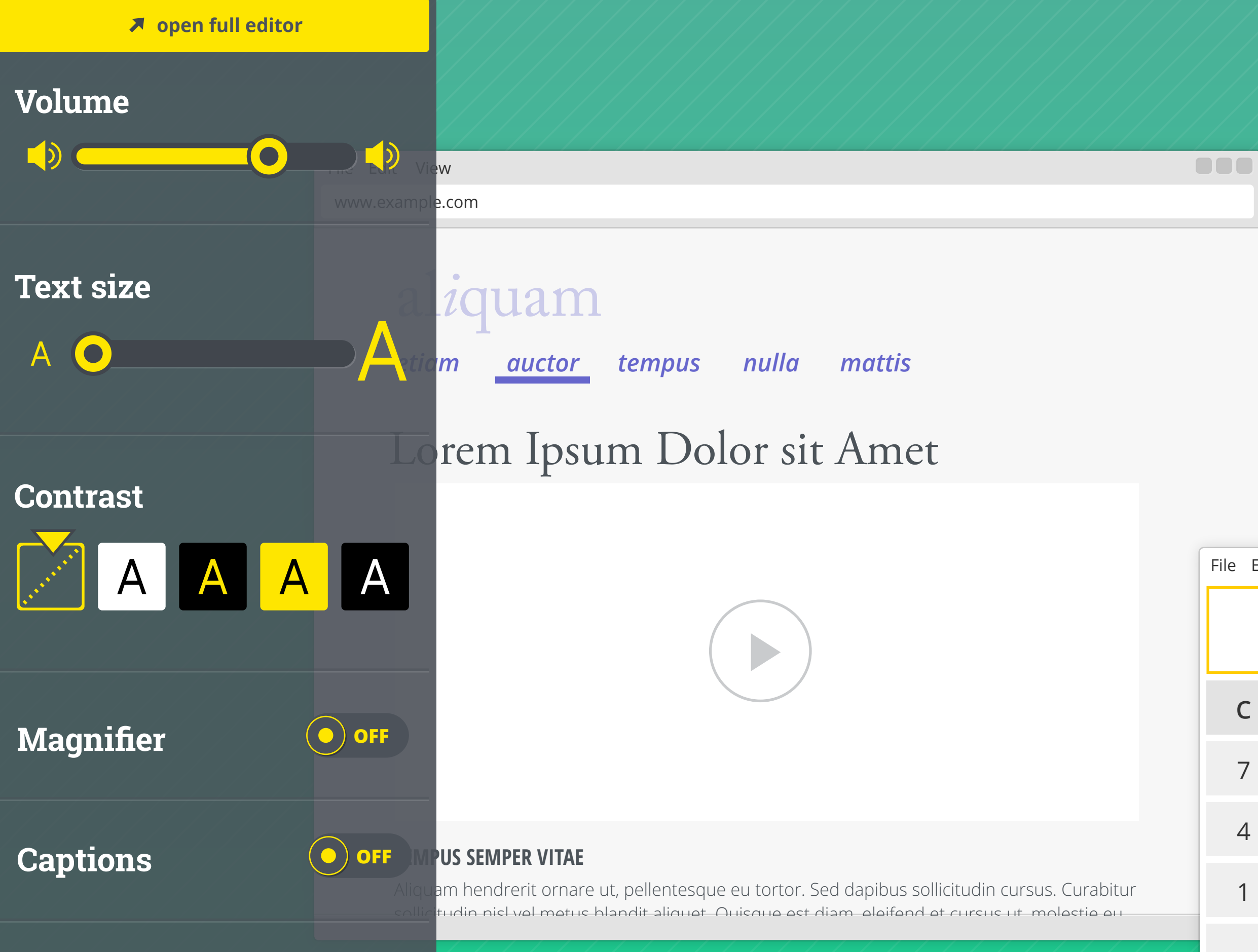

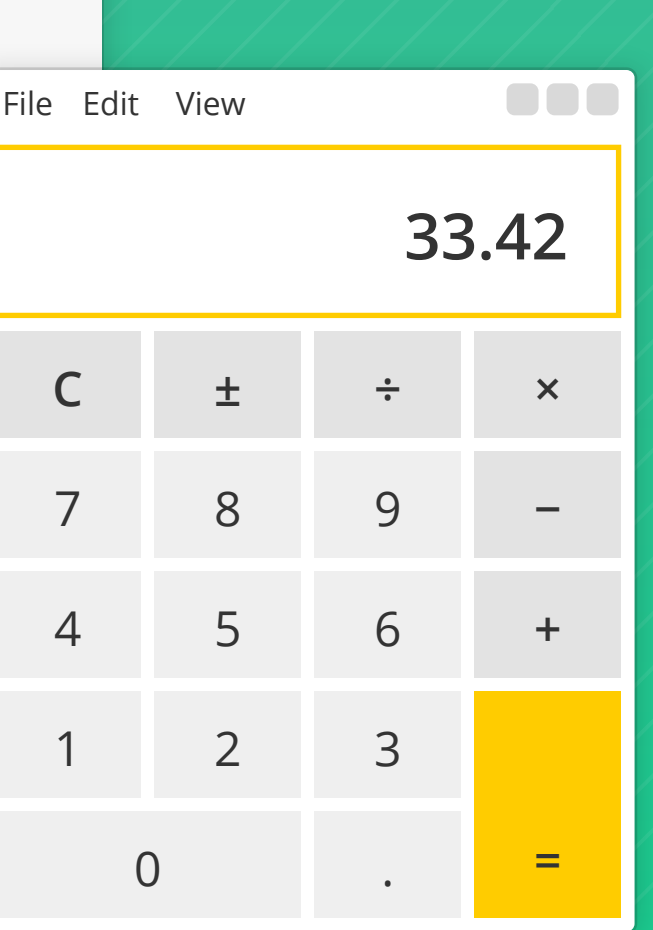

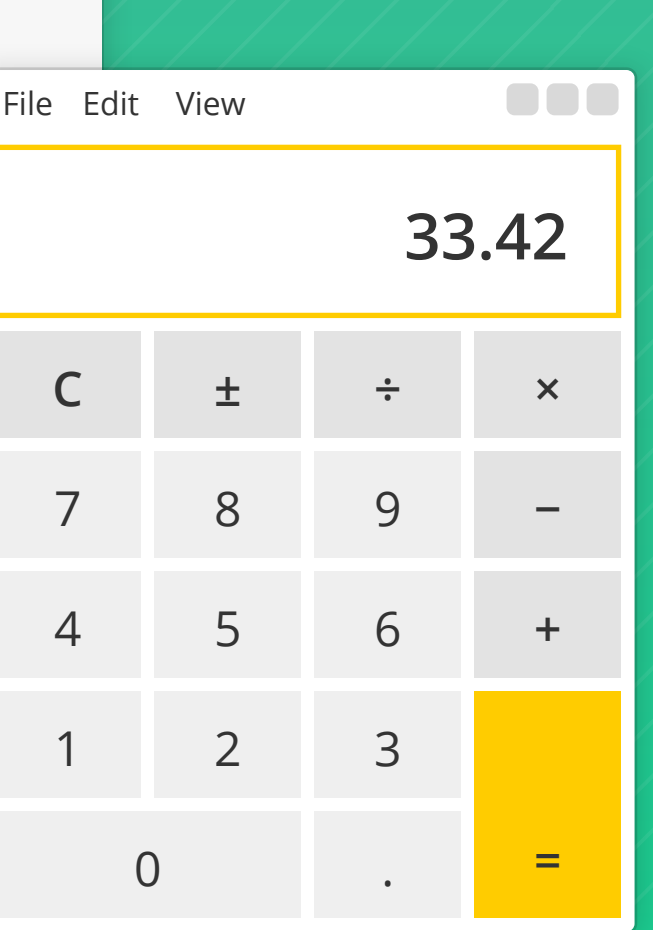

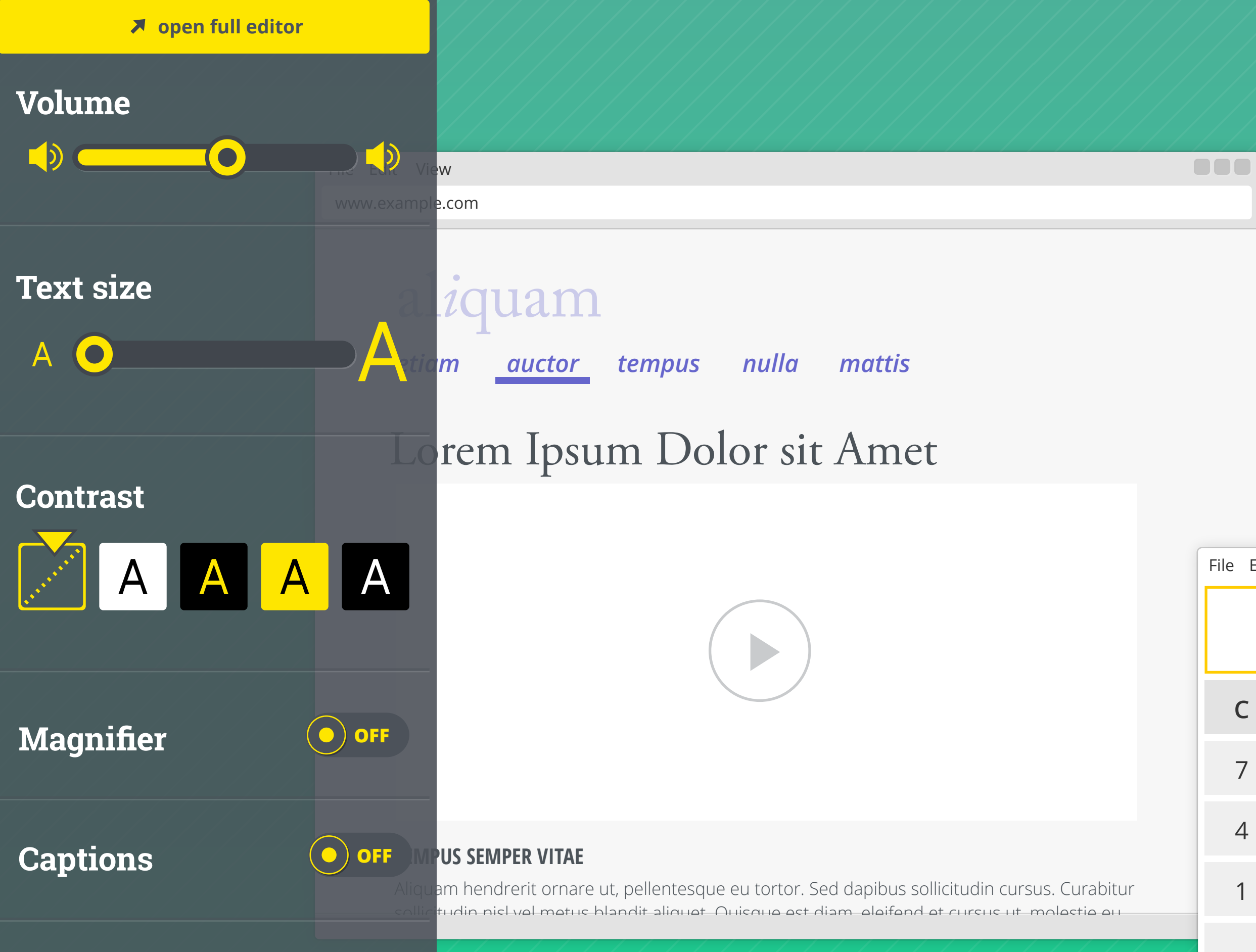

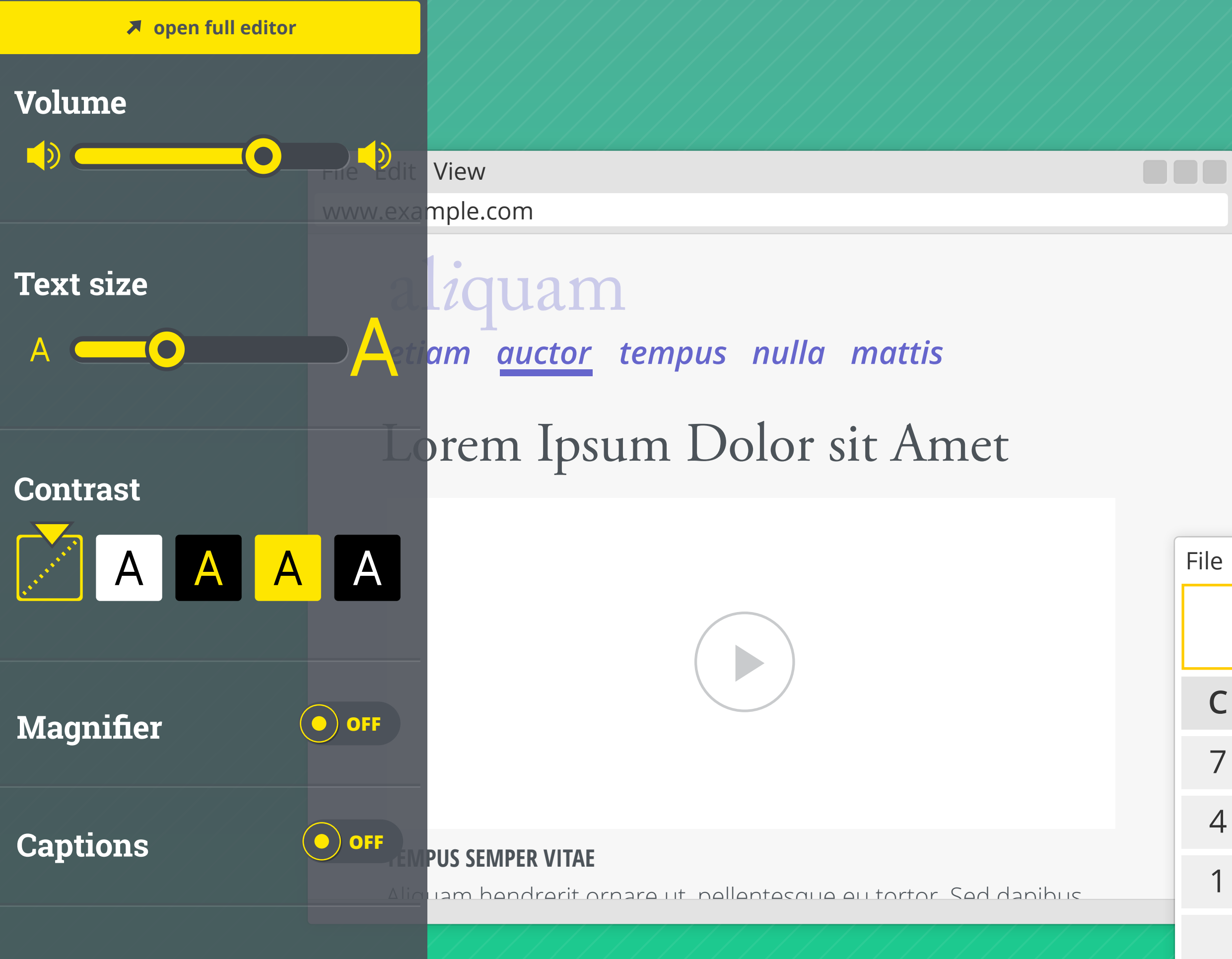

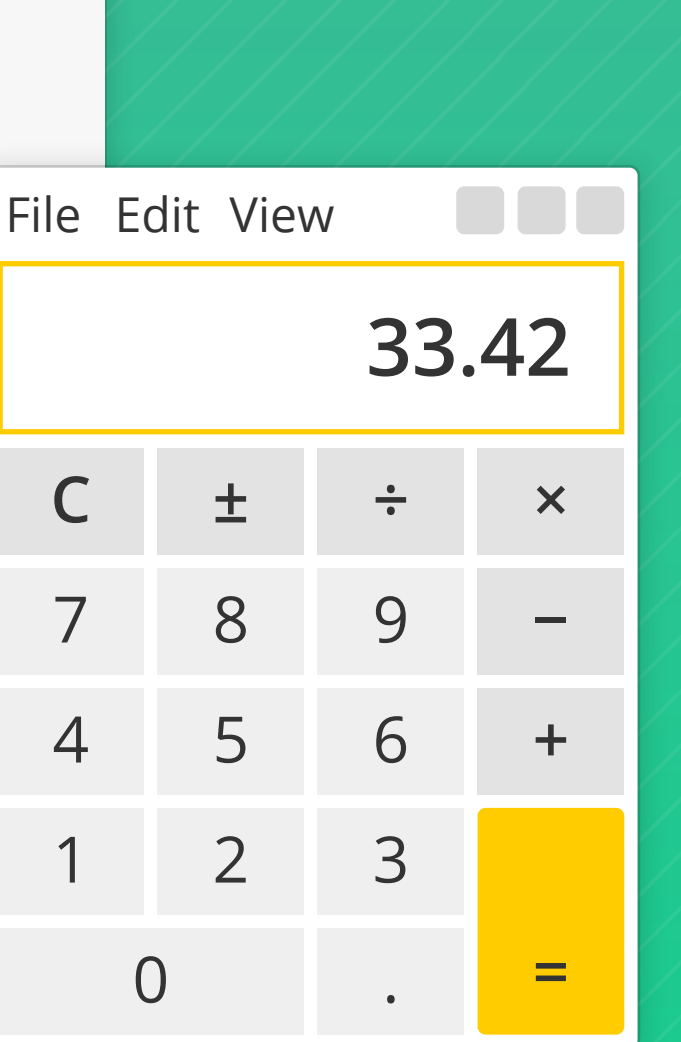

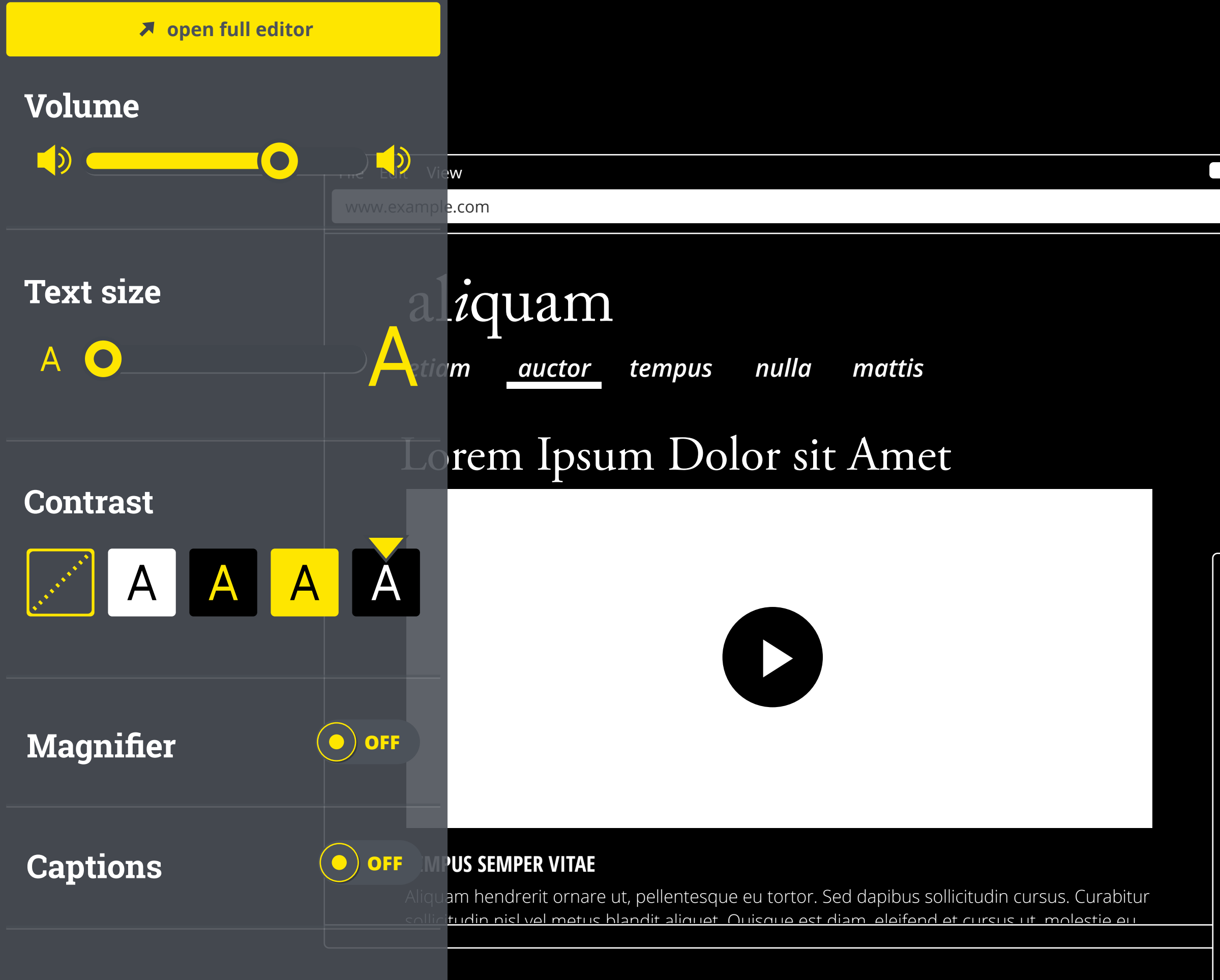

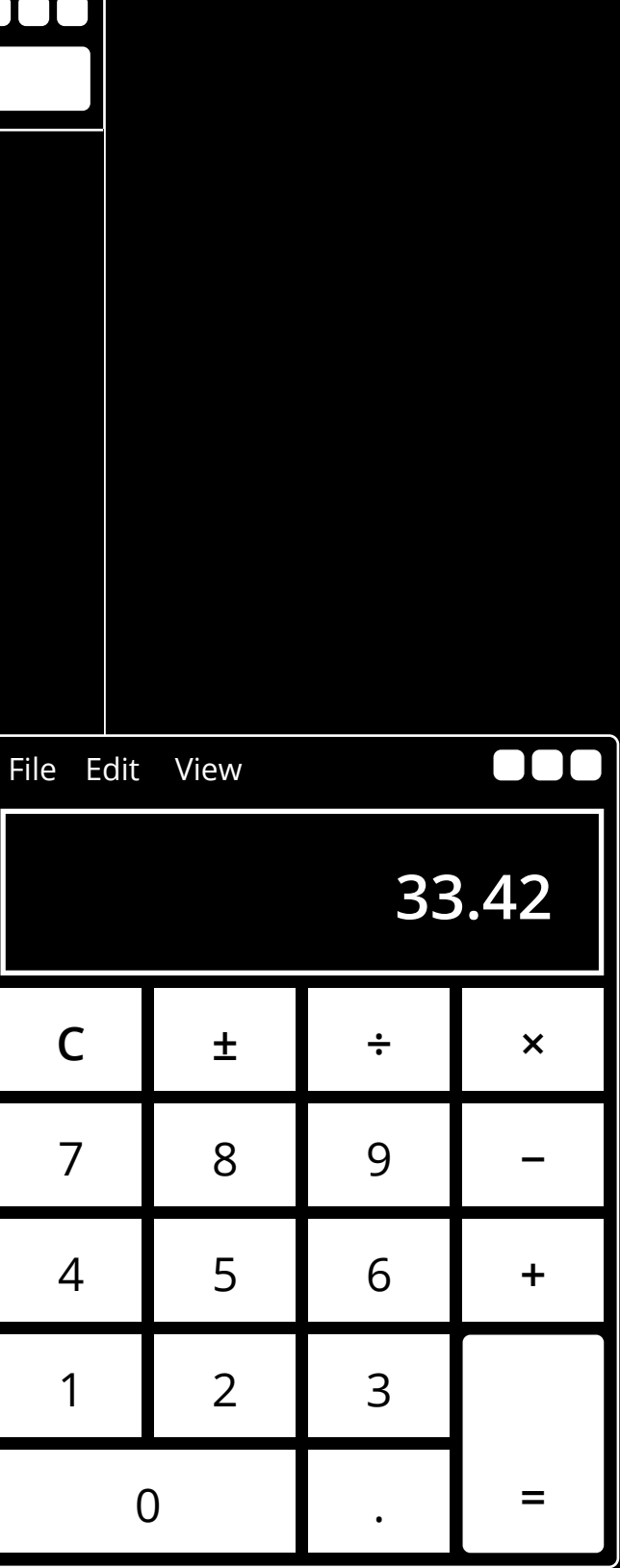

## **Volume**  $\bigcup$  $\bigcirc$  $\mathbf O$ **Text size** A A O **Contrast** AA  $\mathsf{A}$ A **ON Magnifier** ٠ **120 %**  $\overline{\phantom{0}}$  $\bigodot$  OFF **Captions**

# Edit View w.example.com alzquam etiam nulla tempus mattis auctor Lorem Ipsum Dolor sit Amet

### **TEMPUS SEMPER VITAE**

Aliguam bendrerit ornare ut pellentesque eu tortor. Sed danibus sollicitudin qursus. Curabitur

## File Edit View 3  $\mathsf{C}$  $\pm$  $\frac{1}{\pi}$  $\overline{7}$ 8 9 5 6  $\overline{4}$  $\mathbf{1}$  $\mathcal{L}$  $\supset$

...

**open full editor**

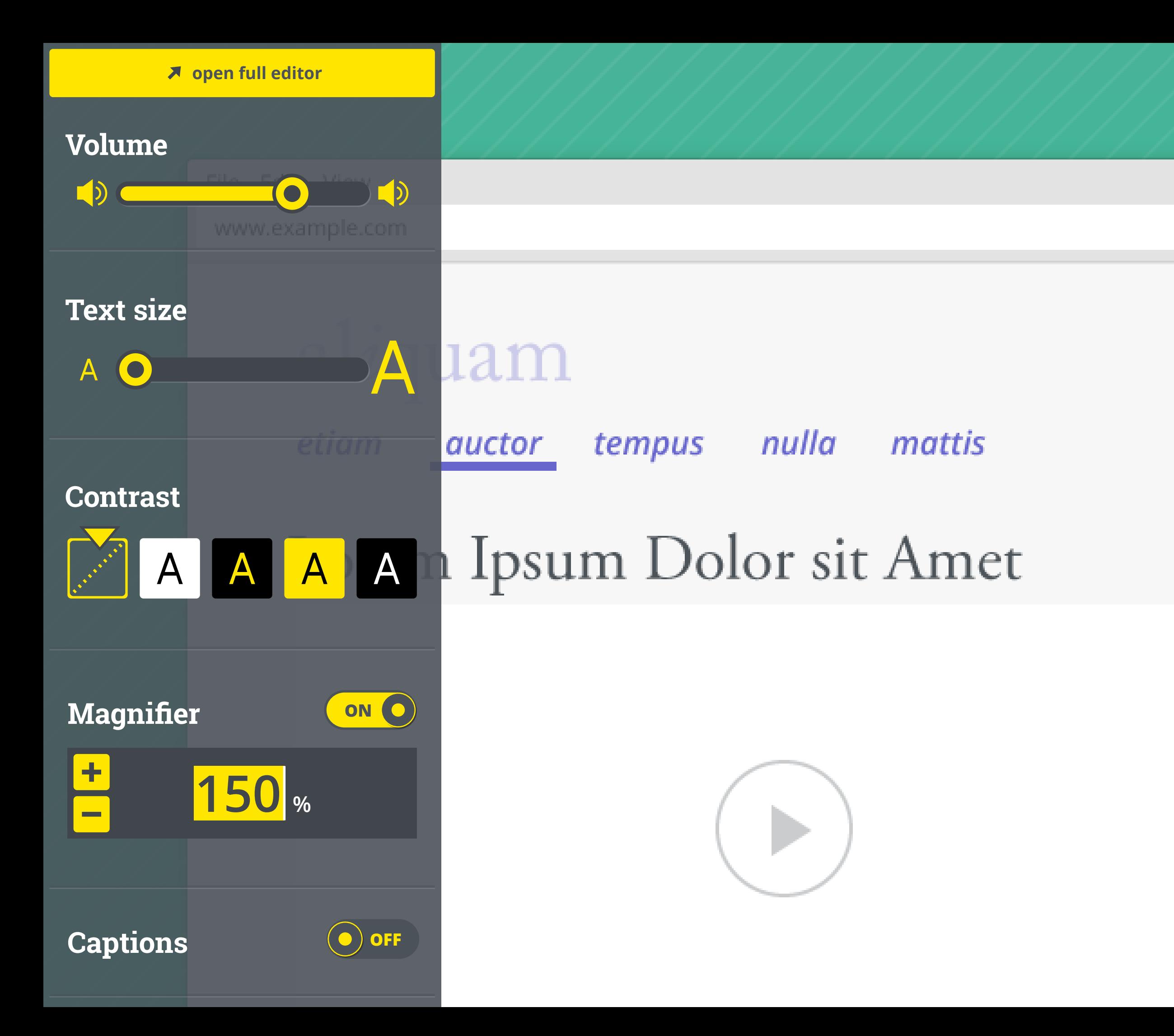

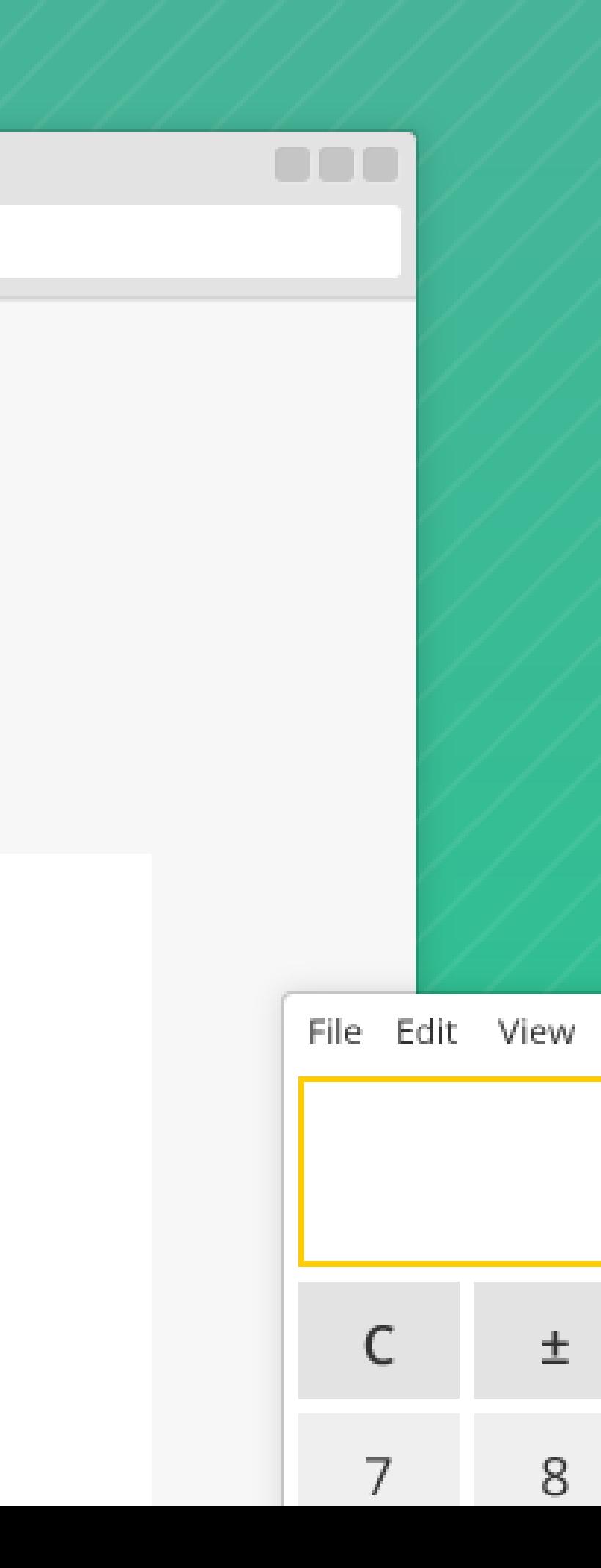

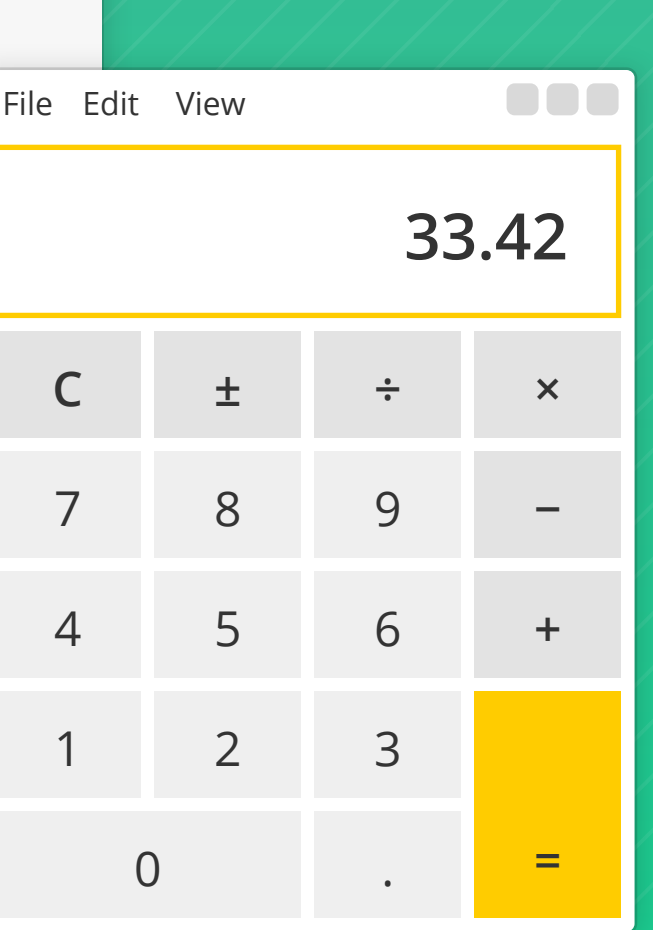

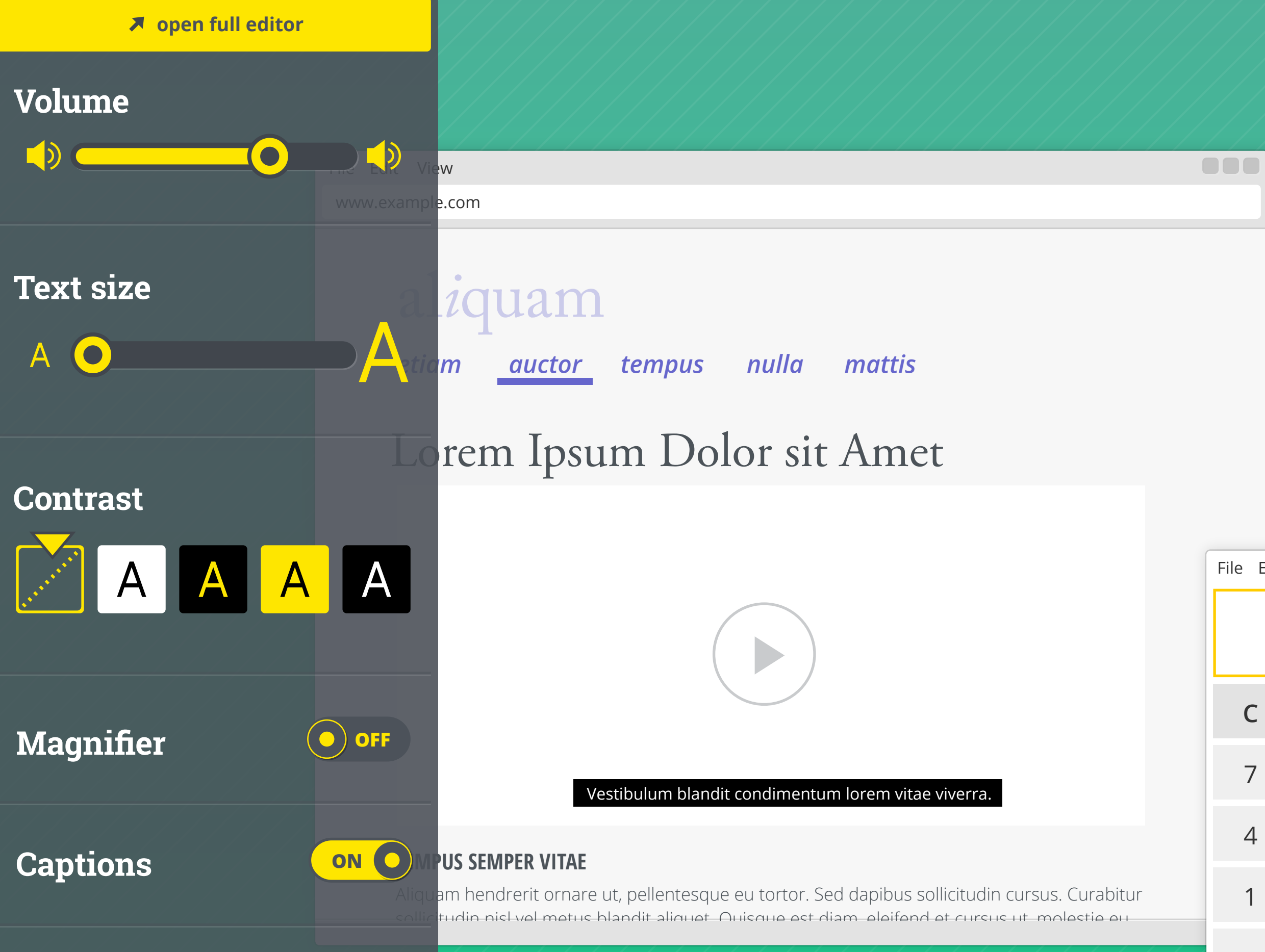